## DIN EN ISO 9241-16:2000-03 (D)

## Ergonomische Anforderungen für Bürotätigkeiten mit Bildschirmgeräten – Teil 16:<br>Dialogführung mittels direkter Manipulation (ISO 9241-16:1999); Deutsche Fassung EN ISO 9241 -16:1999

## Inhalt

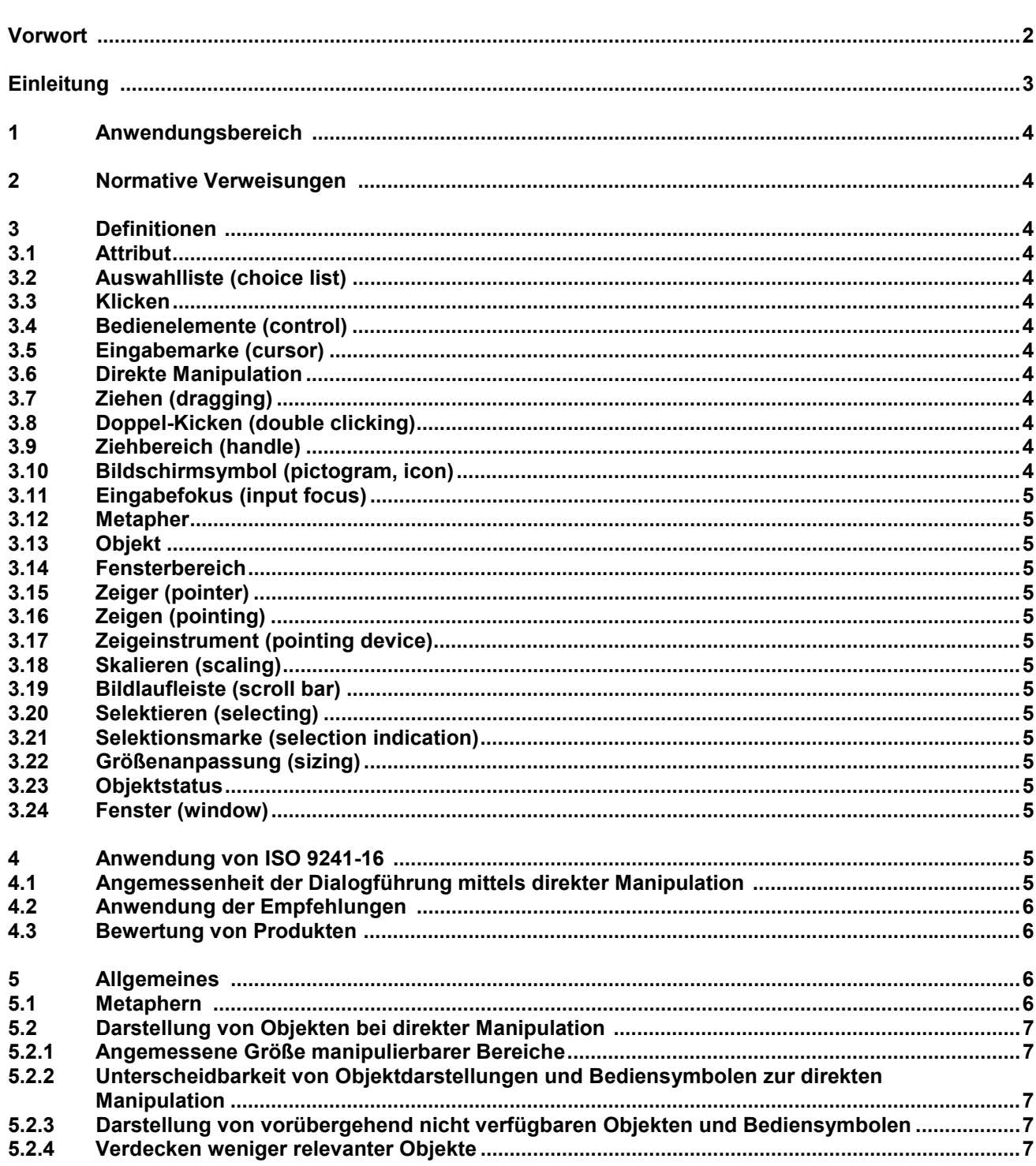

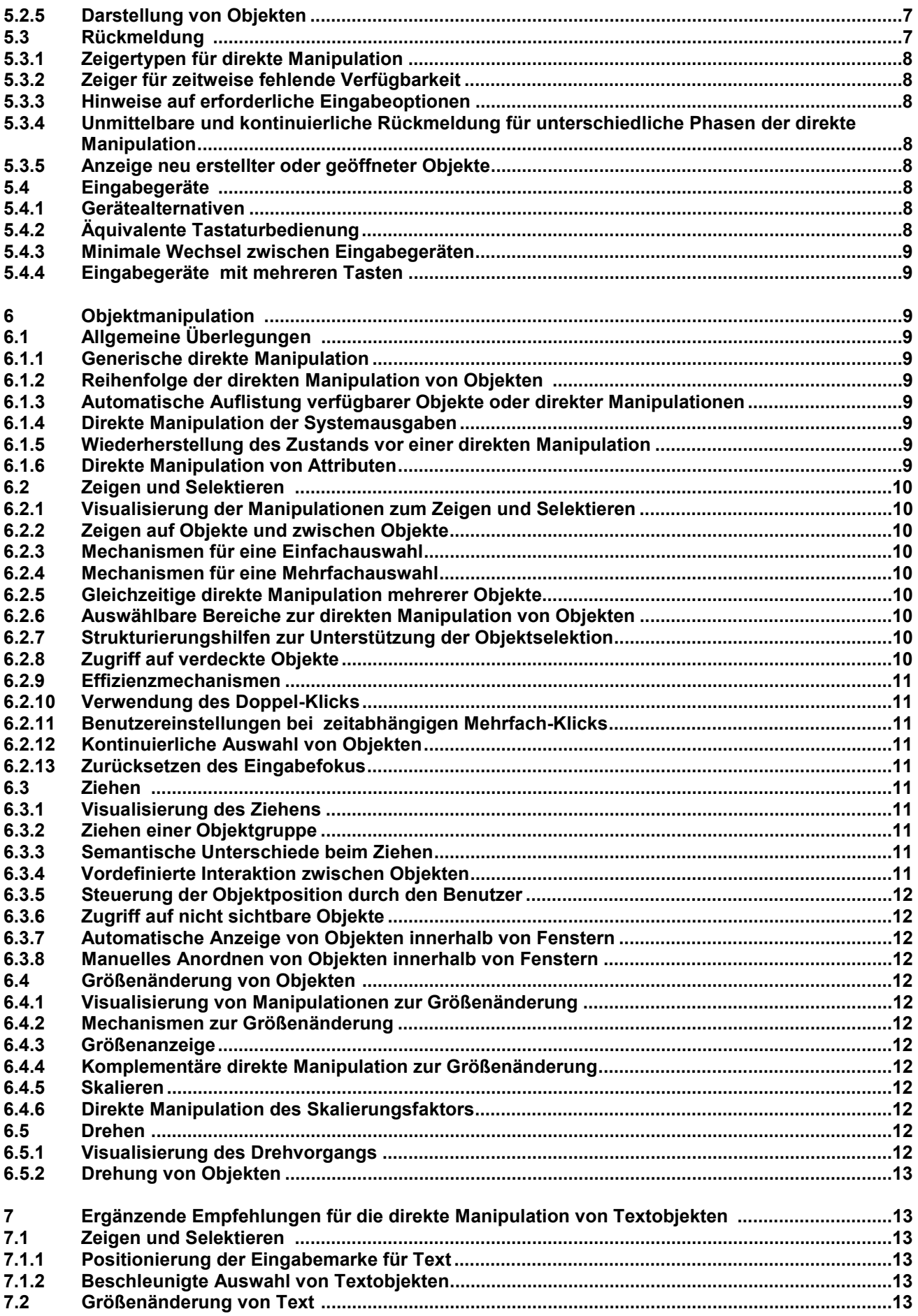

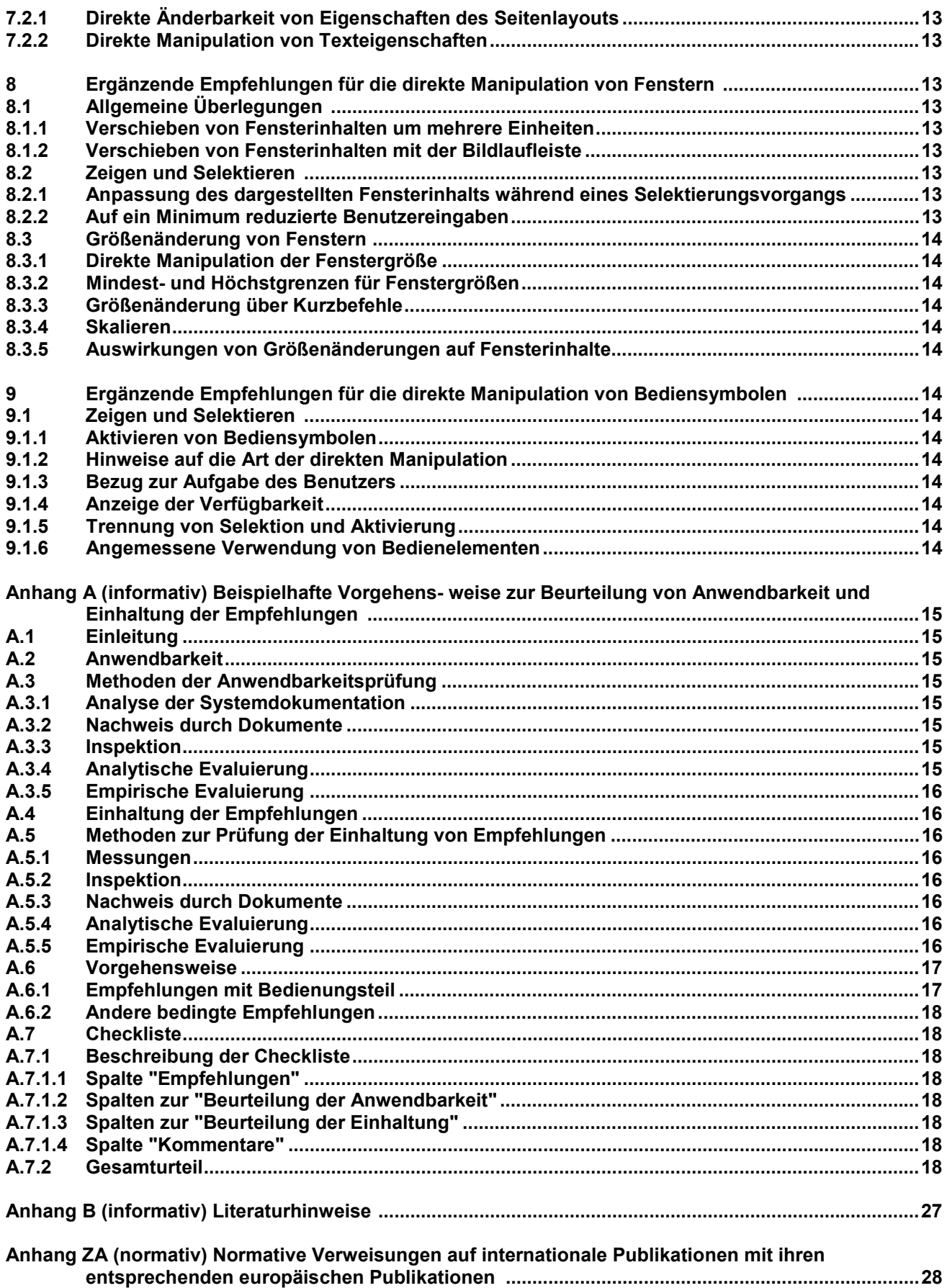